# **Runtime Architecture**

Damien Cassou, Stéphane Ducasse and Luc Fabresse

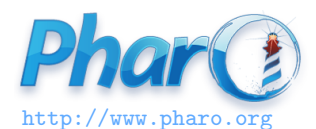

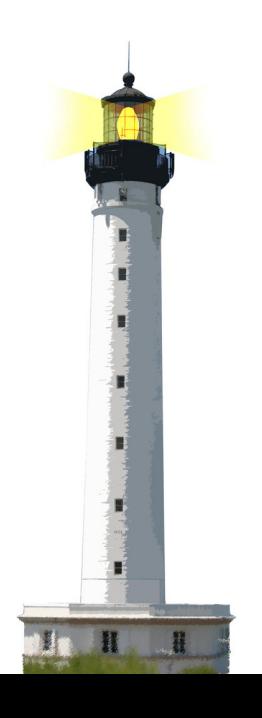

Pharo virtual machine (VM) executes compiled code

- The virtual machine and its plugins are platform specific (different versions for different OSes)
- VMs exist for MacOS, Windows, Linux (different versions), iOS, ARM, Android

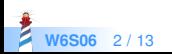

#### **Multiple Stage Compilation**

- 1. Pharo code is compiled to bytecodes (platform neutral instructions)
- 2. The virtual machine transforms dynamically bytecodes to assembly

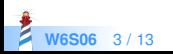

#### **Virtual Machine**

- Pharo.exe, Pharo.app... are the virtual machines
- There are two modes:
	- from command-line or in interactive (UI) mode
- It executes compiled code / generates on the fly assembly
- Compiled code is packaged/stored in an *image* (memory snapshot)
- The virtual machine only needs the *image* to execute programs

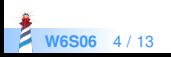

### **Image Files: Memory Snapshots**

*.image* files is a cache of objects:

- Simple objects (points, strings ...)
- But also **compiled** classes and **compiled** methods
- Each time we save the image, all objects are saved to disc
- At startup we get back all the objects we saved
- PC (program counter) is also saved and restored
	- frozen execution is restarted at launch time

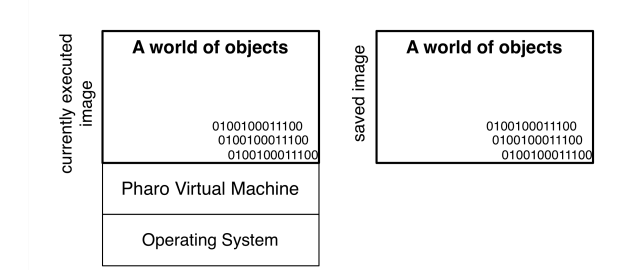

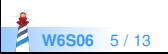

## **Change Files: Change Tape**

*.changes* file is a tape of all the changes performed to the system

- Logs class creation/deletion, method addition/removal, actions...
- **.** Used to browse versions
- Can replay/undo actions

#### **A change is associated to an image**

 To display class/method definition, tools look in the changes file associated to the current image

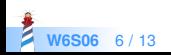

# **Image/Change Files**

- A change is associated to an image
- Image contains all the objects in binary form. Can be executed without the changes file
- Changes file simply contains the textual representation of the changes made to the image

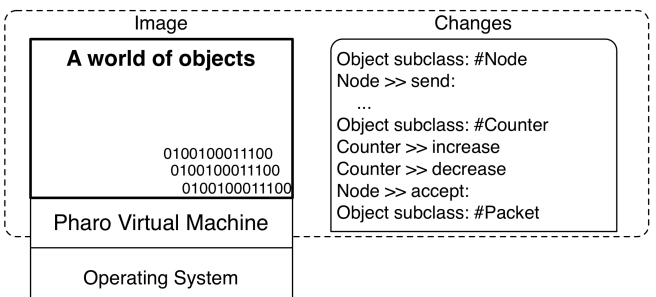

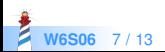

# **Save your code using a package and version control system**

- Change and image are handy to develop
- But **they are not a software engineering artefact**
- Always have a loading script that takes an image, load your code, run the tests, build your application
- Usually
	- save code using a Version Control System (monticello, git)
	- use an integration server to build automatically applications

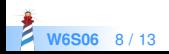

### **About the Source/Changes Files**

#### *PharoXX.sources*

- Contains the *textual* definition of **system** classes and predefined objects
- Is read-only
- Created during release of new Pharo versions
- Shared to all the users (images)

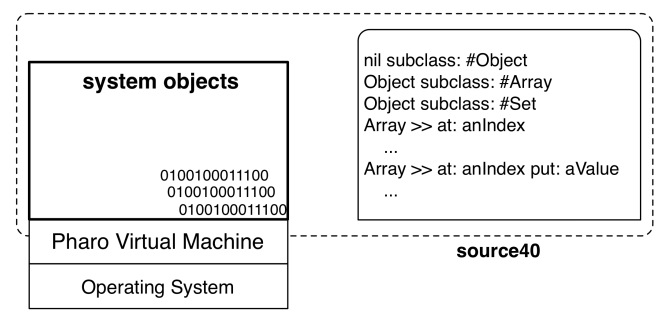

**image** with system objects

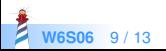

## **When you Define New Classes**

During development or code loading

- New objects are compiled in the image
- New definitions are added to the changes file
- Still you can browse the definition of the system class (stored in the *PharoXX.sources*)

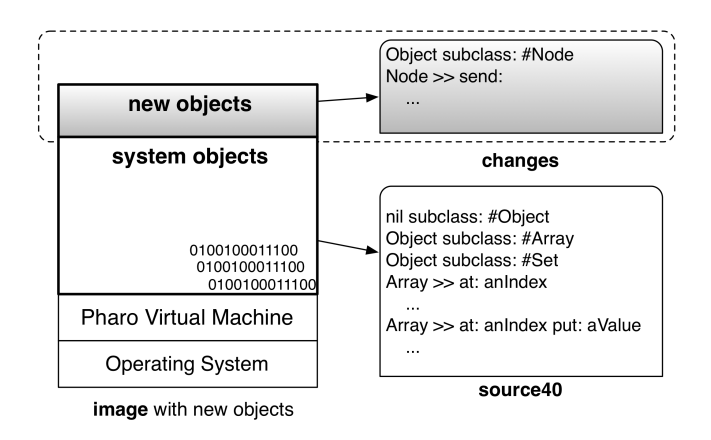

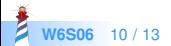

### **New Change Management is Coming**

Pharo change system

- Getting improved
	- new recording mechanism
	- better replay
	- new tooling
- Will integrate better with Git and other modern distributed version control systems
- Offering new ways to produce images

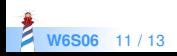

#### **Conclusion**

- Powerful deployment
- Fast boot-time
- Support micro commits
- Will use modern version control

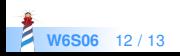

#### A course by

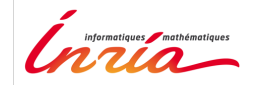

and

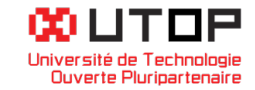

#### in collaboration with

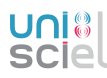

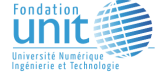

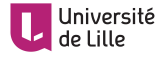

Minge-Tálácom

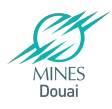

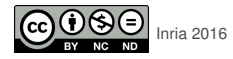

Except where otherwise noted, this work is licensed under CC BY-NC-ND 3.0 France <https://creativecommons.org/licenses/by-nc-nd/3.0/fr/>